# **Expresso Livre Dev - Melhoria #1079**

# **Atualizar dockerfile da imagem para o Postgres**

11/03/2022 11:48 h - Mauricio Luiz Viani

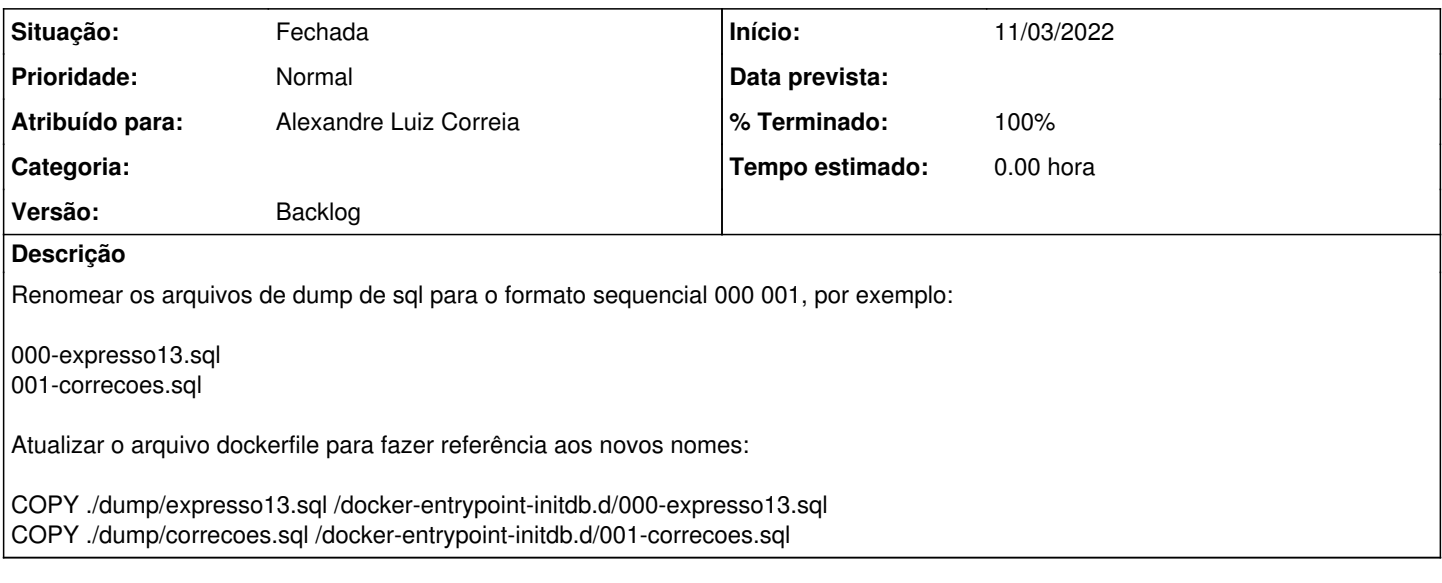

### **Revisões associadas**

## **Revisão 2e176eff - 11/03/2022 14:34 h - Alexandre Luiz Correia**

Issue #1079 - Atualizando as imagens Postgres

### **Histórico**

### **#1 - 11/03/2022 14:34 h - Alexandre Luiz Correia**

- *% Terminado alterado de 0 para 80*
- *Situação alterado de Nova para Resolvida*

## **#2 - 11/03/2022 14:43 h - Mauricio Luiz Viani**

*- % Terminado alterado de 80 para 100*

*- Situação alterado de Resolvida para Fechada*